## **How to setup the TC4000 SMPTE Timecode Reader in BEYOND software**

[Return to Quick Hints](http://wiki.pangolin.com/doku.php?id=beyond:quickhints:start)

From: <http://wiki.pangolin.com/> - **Complete Help Docs**

Permanent link: **[http://wiki.pangolin.com/doku.php?id=beyond:quickhints:how\\_to\\_setup\\_the\\_tc4000\\_smpte\\_timecode\\_reader\\_in\\_beyond\\_software&rev=1618602335](http://wiki.pangolin.com/doku.php?id=beyond:quickhints:how_to_setup_the_tc4000_smpte_timecode_reader_in_beyond_software&rev=1618602335)**

Last update: **2021/04/16 21:45**

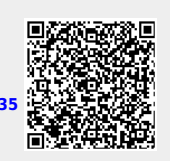